#### Virtual machine monitoring using trace analysis

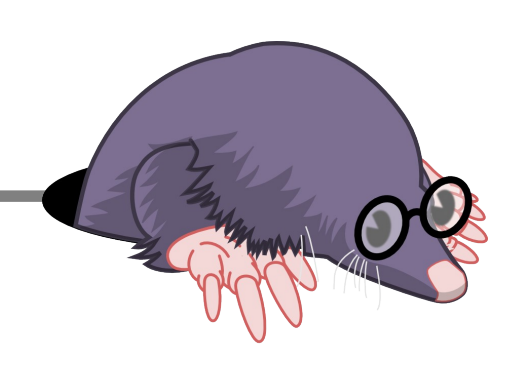

Mohamad Gebai Michel Dagenais

*11 December, 2013 École Polytechnique de Montreal*

#### **Content**

- General objectives  $\bullet$
- TMF Virtual Machine View  $\bullet$
- Trace synchronization  $\bullet$
- Other work in progress $\bullet$

## General objectives

- Getting the state of a virtual machine at a certain point in time
- Quantifying the overhead added by virtualization
- Track the execution of processes inside a VM
- Aggregate information from host and guests
- Monitoring multiple VMs on a single host OS
- Building a state system in TMF for virtual machine support
- Finding performance setbacks due to resource sharing among VMs $\bullet$

# **Tracing**

- Using LTTng for kernel tracing
- KVM as a hypervisor
- Trace scheduling events ۰
	- sched switch for context switching
	- sched\_migrate\_task for thread migration between CPUs
- Trace system calls (optional)
- Trace interrupts (optional)
- Qemu userspace tracing (optional)
- Trace VMENTRY and VMEXIT on the hypervisor (hardware virtualization)

# Tracing virtual machines

- Each vCPU is 1 thread ٠
- A vCPU can be in VMX root mode or VMX non-root mode ٠
- A vCPU can be preempted on the host
- The VM can not know when it is preempted or in VMX root mode ۵
- Processes in the VM seem to take more time٠

- Shows the state of each vCPU of a VM  $\bullet$
- Aggregation of traces from the host and the guests

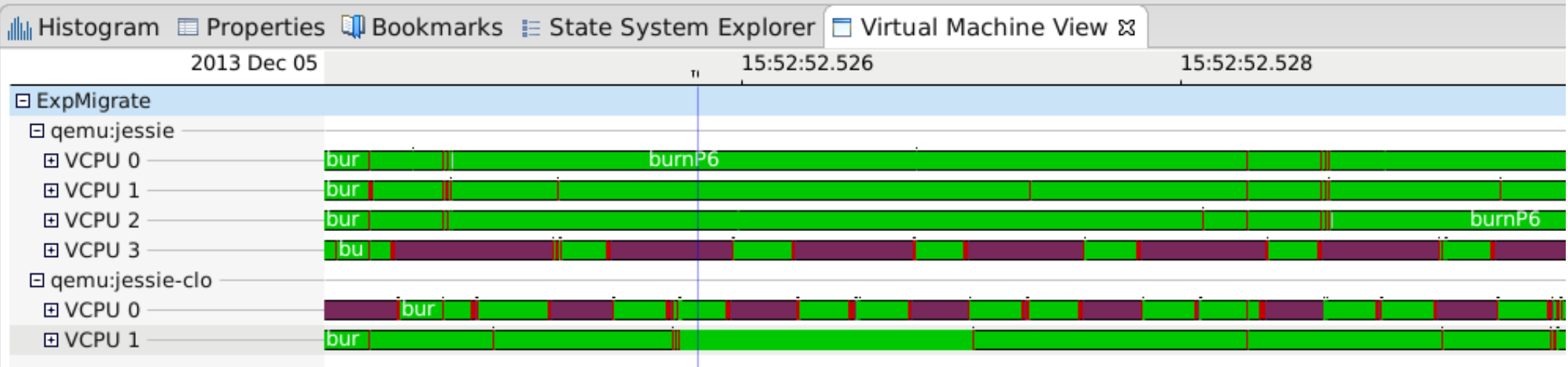

#### 2 VM: ۰

- Jessie: 4 vCPUs  $\bullet$
- Jessie-clone: 2 vCPUs  $\bullet$
- vCPU 3 and vCPU 0 are complementary $\bullet$

#### Shows execution details inside the VM $\bullet$

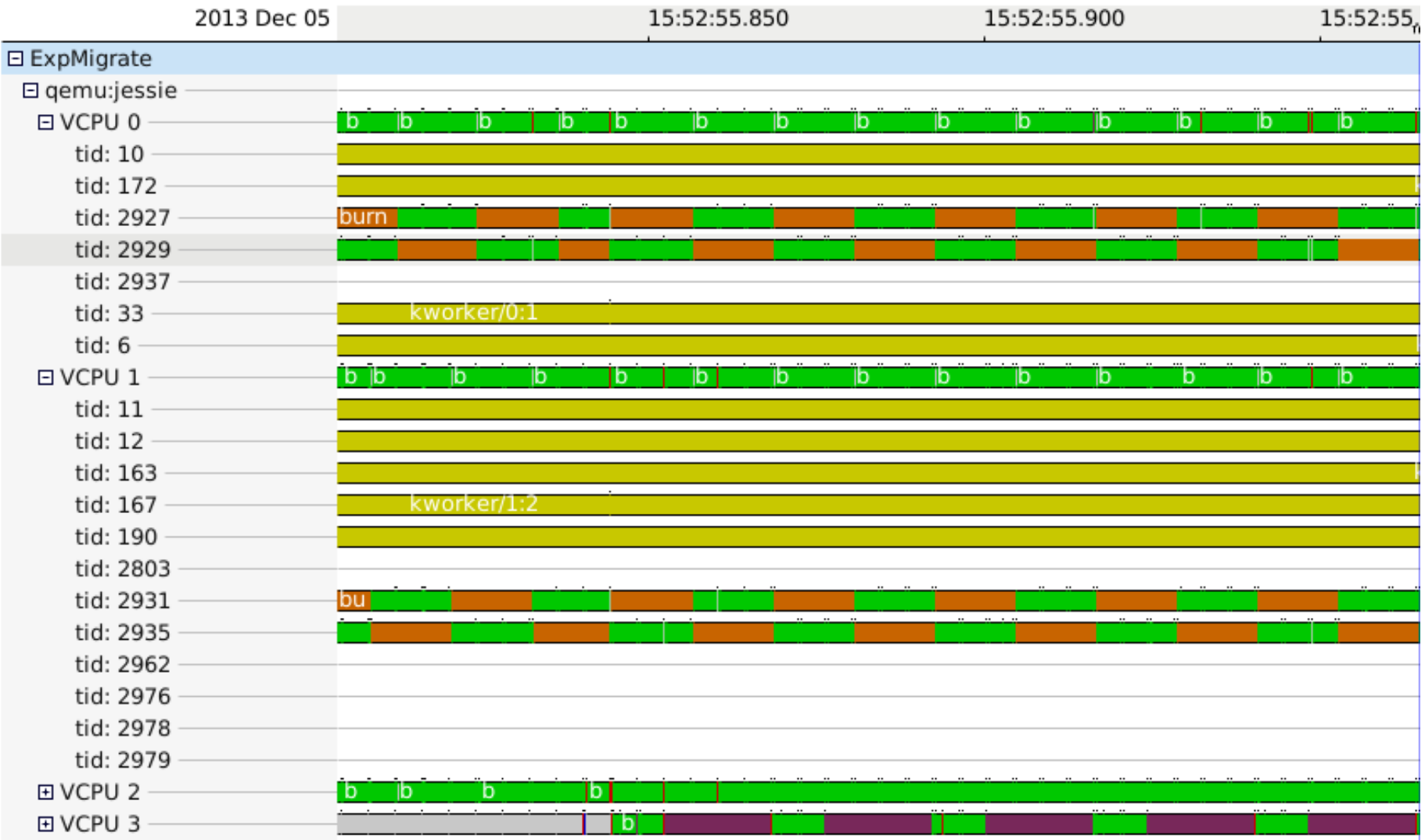

#### Shows information about processes and task migration0

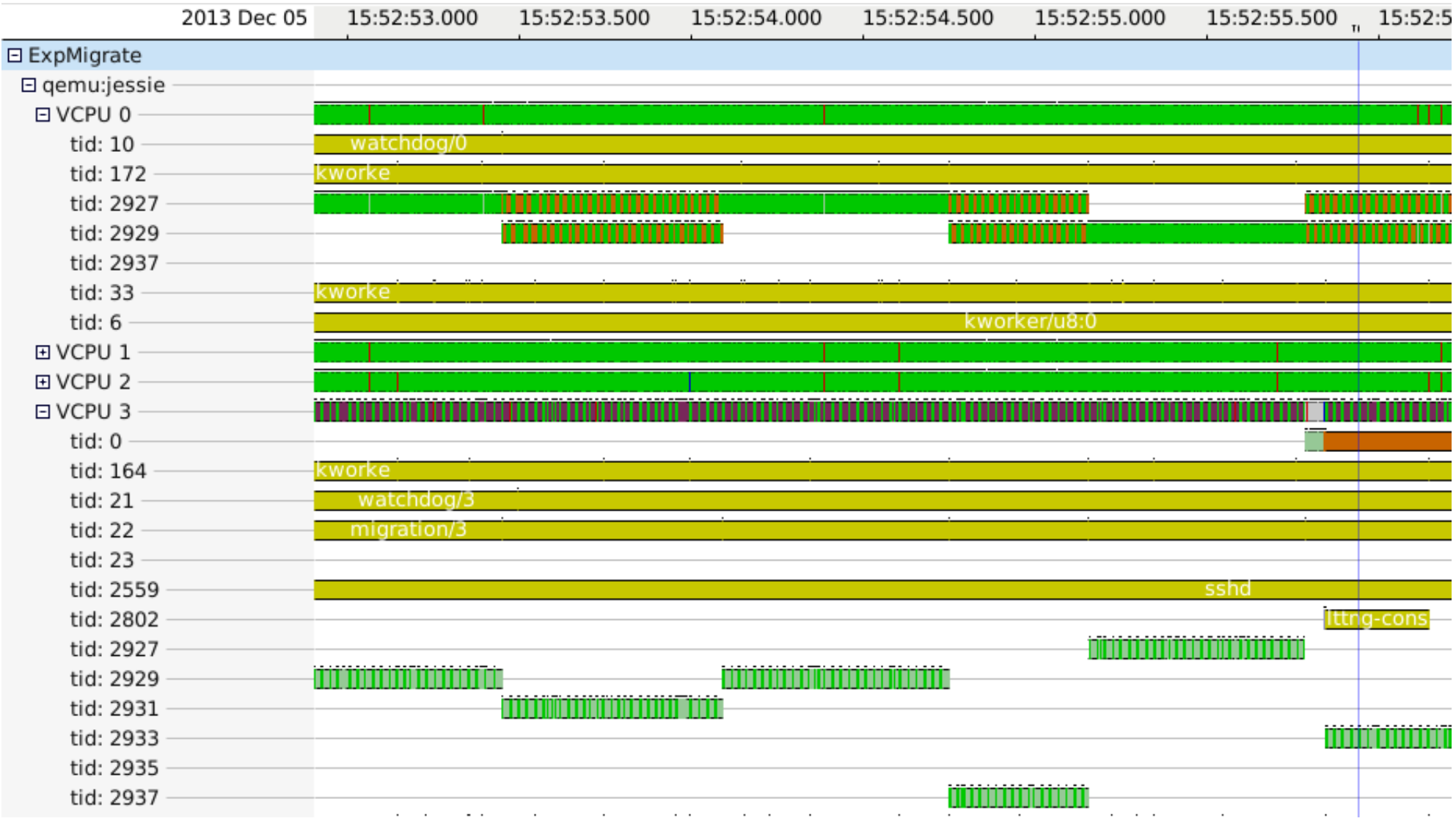

- Shows latency introduced by the hypervisor and by vCPU preemption ۰
	- vCPU: ۰
		- Red: hypervisor code
		- Green: user mode
		- Purple: vCPU preempted
	- Threads: ٠
		- Green: user mode
		- Grey: thread appears to be running for the guest but is actually preempted

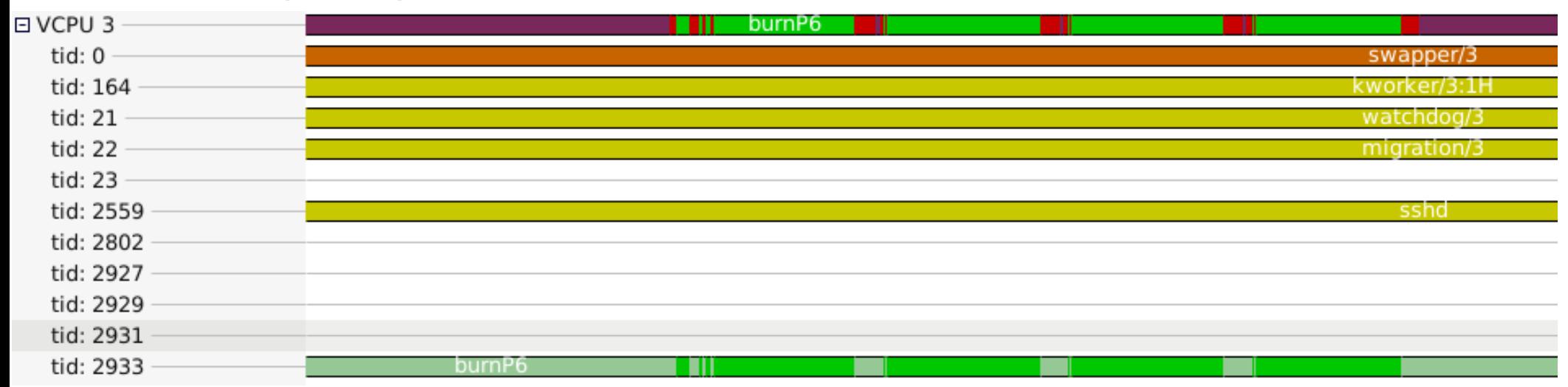

# Trace synchronization

- Based on the fully incremental convex hull synchronization algorithm
- 1-to-1 relation required between events from guest and host
- Tracepoint is added to the guest kernel: trace\_periodic\_hypercall(counter)
- Executed on the system timer interrupt softirq
- This tracepoint triggers a hypercall which is traced on the host: trace kvm hypercall(counter)
- Requires hardware-assisted virtualization for the hypercall instruction
- Resistant to VM migrations, vCPU migrations and time drifts

#### Memory usage

- Upon creation, a VM allocates its total RAM in memory
- Pages are actually allocated when touched by processes inside the VM
- When pages are freed inside the VM, the memory is not freed on the host
- Solution: ballooning (Kernel thread which allocates memory and gives it back to the host)
	- Ballooning is done by defining rules  $\bullet$
	- Ex: 80% of memory of the VM is used  $\mathbf{r}$
	- VM will start swapping
- These rules do not guarantee to choose the best VM for ballooning
	- KSM (Kernel Samepage Merging)
	- Ex: 20% of memory of the VM is used, but previous peak of 90%  $\rightarrow$  $\overline{\phantom{a}}$ 70% of unused allocated frames

#### Memory usage

Trace page allocation and page freeing on the host and the guest $\bullet$ 

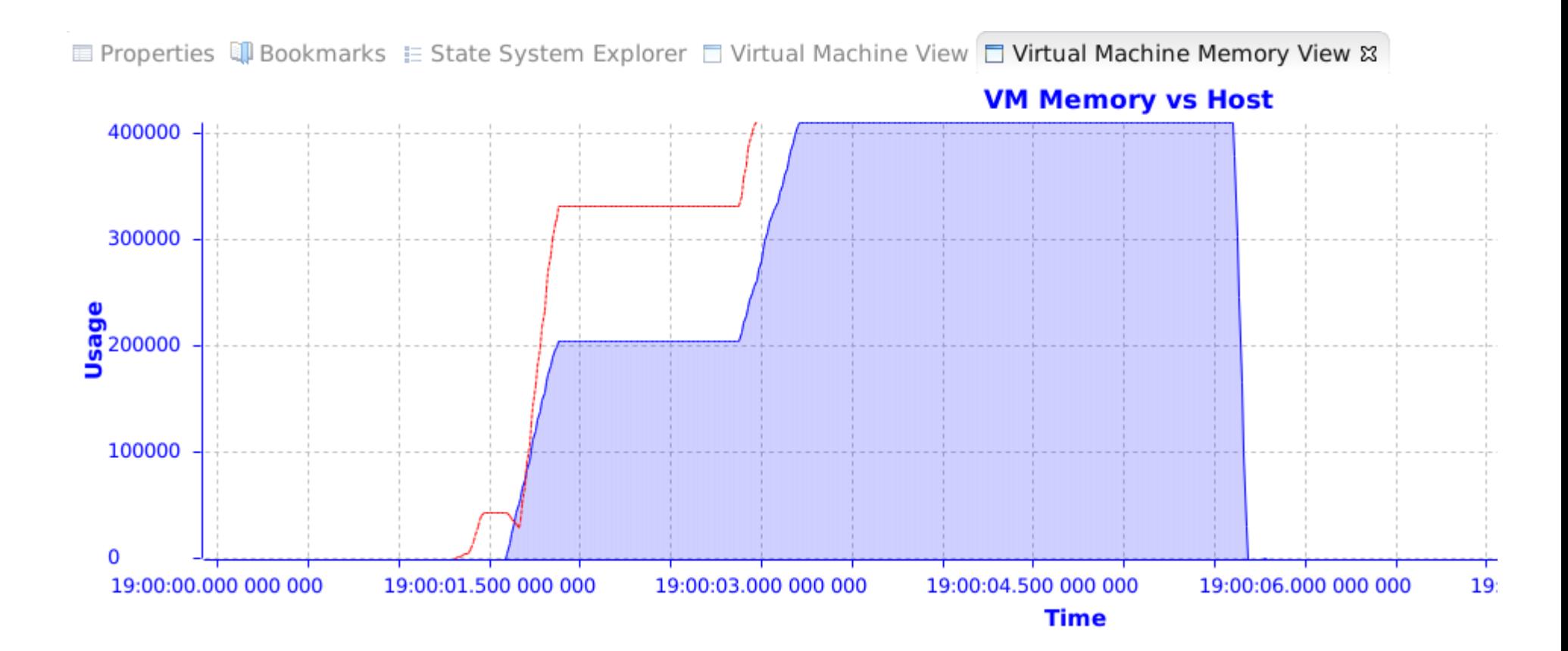

#### Future work

- Instrument KSM  $\bullet$
- Redefine rules for ballooning while taking into consideration KSM and  $\bullet$ unused touched frames

### Acknowledgement

Thanks to Genevieve Bastien for her help in TMF $\bullet$